# **Varianty metody DCF a problém kapitálové struktury**

Akciová společnost Špagetka, a.s. se zabývá výrobou těstovin. Perspektiva její činnosti je poměrně dobrá. Lze očekávat, že v příštích třech letech její zisky mírně porostou (při zvyšujících se investicích). Od roku 2027 již podnik počítá pouze s obnovovacími investicemi a v důsledku toho se stabilní výší zisku.

Společnost Špagetka má být oceněna třemi základními variantami metody DCF a má být posouzen vliv kapitálové struktury na výsledné ocenění.

#### **Ocenění bude provedeno k 1. 1. 2024.**

### **VYBRANÉ ÚDAJE Z FINANČNÍHO PLÁNU (MIL. KČ):**

#### **Vybrané údaje z výsledovky:**

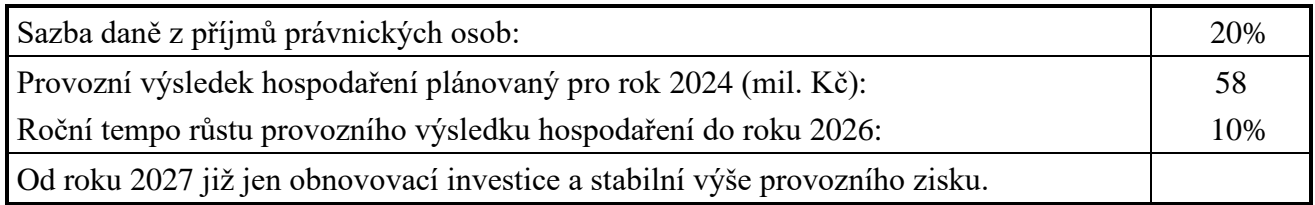

#### **Vybrané údaje z rozvahy – investovaný kapitál (mil. Kč):**

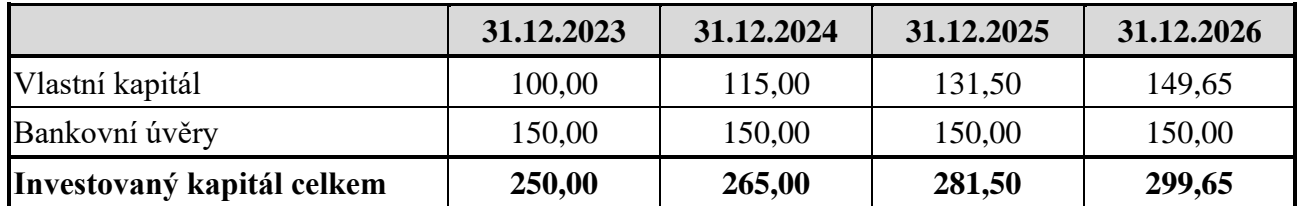

Podnik bude bankovní úvěry obnovovat stabilně na současné úrovni. Tržní hodnota bankovních úvěrů je stejná jako účetní hodnota. Podnik nemá žádný provozně nepotřebný majetek.

#### **Informace k nákladům kapitálu:**

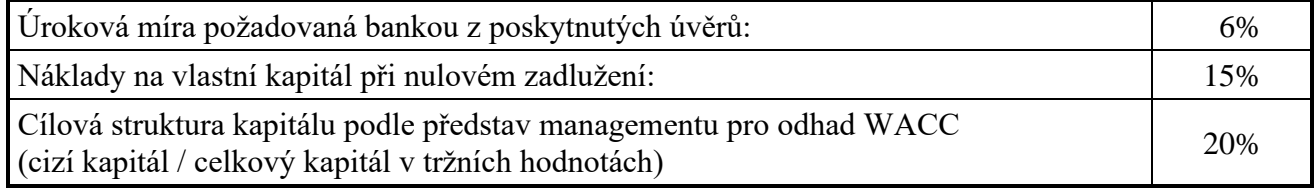

#### **Postupně mají být řešeny tyto úkoly:**

- 1. Ocenit podnik metodou DCF Entity
- 2. Ocenit podnik metodou DCF Equity
- 3. Ocenit podnik metodou DCF APV
- 4. Porovnat výsledky všech tří variant metody DCF
- 5. Posoudit vliv kapitálové struktury podniku na ocenění metodou DCF

## **Doporučený postup práce:**

### **A) OCENĚNÍ PŘI POUŽITÍ CÍLOVÉ STRUKTURY**

- Oceňte podnik metodou DCF entity klasickým způsobem s tím, že je třeba dopočítat nVK zadlužené z nezadlužených.
- Udělejte kontrolní propočet struktury kapitálu k datu ocenění a porovnejte se strukturou použitou pro výpočet diskontní míry.
- Pro metodu DCF entity připravte tabulku, která později umožní vylaďovat kapitálovou strukturu:
	- V tabulce pro diskontní míru připravit vzorce tak, aby později mohla být v každém roce jiná struktura kapitálu a tím pádem i jiná diskontní míra.
	- Tabulku s výpočtem hodnoty podniku připravit tak, aby obsahovala hodnoty nejen k datu ocenění, ale i k počátku každého roku.
	- Pro každý rok udělat kontrolní propočet výsledné struktury kapitálu.
- Stejným způsobem připravte tabulky pro metodu DCF equity a DCF APV.
- Porovnejte hodnoty podniku získané třemi metodami s použitím cílové struktury kapitálu.
- **Soubor s vyplněnými tabulkami při použití cílové struktury si uložte.**

### **B) SLADĚNÍ KAPITÁLOVÝCH STRUKTUR**

- **Soubor si uložte pod jiným názvem** (budete pak mít jeden soubor s oceněním při cílové struktuře a druhý soubor s oceněním při vyladěné struktuře).
- Iteračním postupem uveďte strukturu kapitálu použitou pro výpočet diskontní míry do souladu s výslednou strukturou. Pokud chcete využít automatické iterace, zvolte příkaz Soubor - Možnosti - Vzorce a zatrhněte pole Povolit iterativní přepočet.

Na PC učebně jsou iterace povoleny, není třeba nastavení měnit.

Vyladění udělejte postupně pro jednotlivé metody.

 Až se budou zadané a výsledné struktury shodovat, porovnejte výsledky všech tří variant metody DCF jednak mezi sebou, jednak s původními výsledky podle výchozího zadání.